# <span id="page-0-1"></span>Package 'viadam'

July 13, 2010

<span id="page-0-0"></span>Encoding latin1

Title VI-Avalanche-Dams, height and geometry for avalanche dams

Version 1.0

Author Tomas Johannesson, Icelandic Met. Office

Description R-functions for computation of design height and geometry for avalanche dams, run-up height of avalanches on dams and natural obstructions and various other quantities related to the flow of snow avalanches against obstructions. The functions are bundled together in this package to provide a tested software package for evaluating expressions that are described in the report "The design of avalanche protection dams. Recent practical and theoretical developments" edited by Tomas Johannesson, Peter Gauer, Dieter Issler and Karstein Lied (Luxembourg, European Communities, 2008, ISBN 978-92-79-08885-8). Note that this software is only intended to assist an avalanche expert and does not replace the professional judgement of the user. No guaranty is provided that the software is free from errors or ambiguities. The user must verify computational results independently. All design decisions made with the assistance of this software are the responsibility of the user.

Maintainer Tomas Johannesson <tj@vedur.is>

License GPL2

# R topics documented:

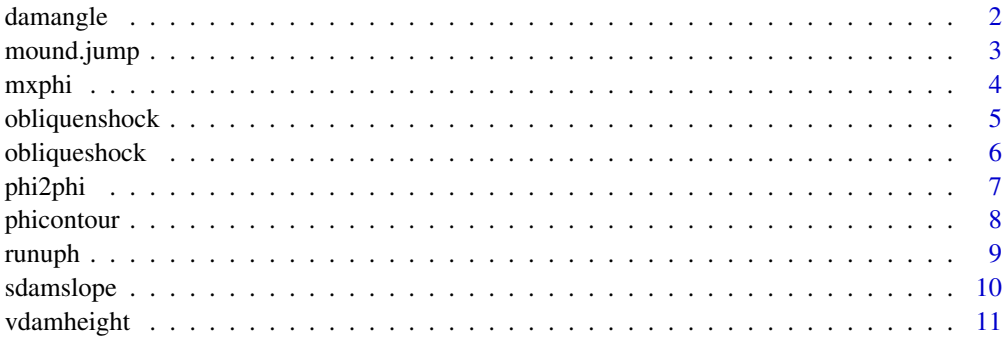

**Index** [13](#page-12-0)

Computes the angle of a dam side with respect to the sloping, upstream surrounding terrain from deflecting angle, slope of the terrain, and the steepest slope of the dam side.

#### Usage

damangle(phi,psi,alfas)

#### Arguments

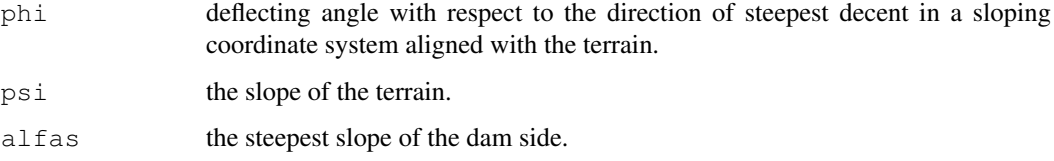

#### Value

damangle returns a vector of angles subtended by the dam side with respect to the terrain with the same number of elements as phi, psi or alfas.

#### Note

The angle of the dam side with respect to the sloping terrain is measured in the direction normal to the dam axis in a plane normal to the upstream terrain.

The angles phi, psi and alfas are given in radians.

#### Author(s)

Tomas Johannesson

#### See Also

[vdamheight](#page-10-1), [sdamslope](#page-9-1), [phi2phi](#page-6-1) and [phicontour](#page-7-1).

# Examples

```
## Not run:
damangle(25*pi/180,10*pi/180,45*pi/180)
```
<span id="page-2-0"></span>

Compute the ballistic trajectory of a jet formed by the flow of an avalanche that hits a braking mound or a dam.

#### Usage

mound.jump(u0, beta, h, psi, k, fph=0.004,  $dt=0.1$ )

#### Arguments

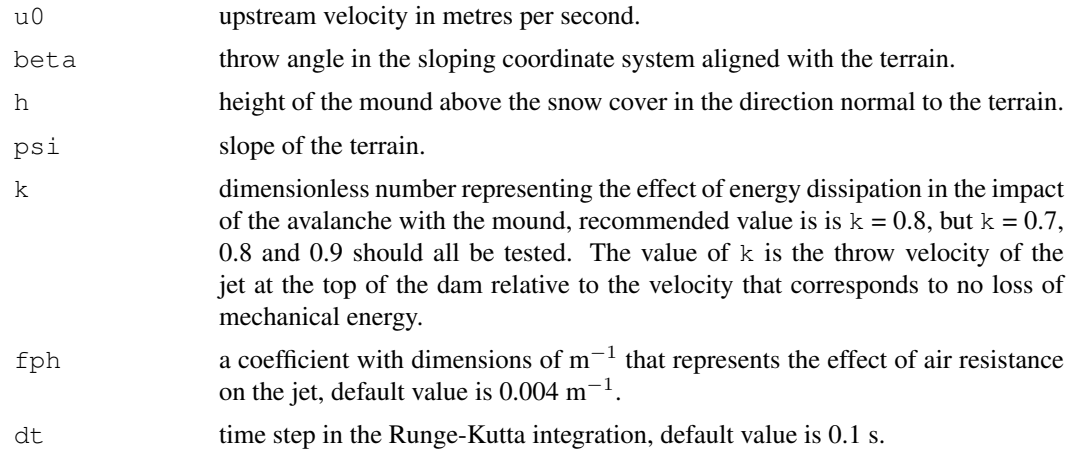

# Value

The function returns a list of vectors including the elements res, which contains the result of the integration:  $u_1$  (throw speed from the top of the mound),  $x_2$  (slope distance to the landing point of the jet), x2cpsi (map distance to the landing point of the jet), u2 (speed of the jet at the landing point) and betalnd (angle of the jet at the landing point with respect of the terrain); par, which contains the arguments of the call to the function; and  $x$ ,  $y$  and  $u$ , which are arrays of coordinates and speed along the computed trajectory.

#### Note

The angles beta and psi are given in radians.

The computation of the ballistic jet is carried out in a sloping coordinate system that is aligned with the terrain in the neighbourhood of the mound or dam. This must be taken into consideration if one wishes to draw the geometry of the jet using the returned arrays  $x$  and  $y$  ( $x$  represents distance from the mound top along the sloping terrain and y is height above the terrain/snow cover in the direction normal to the terrain).

The height of the mound is defined as the height above the snow cover. The snow cover is for simplicity assumed to be uniform in thickness all along the terrain down to the landing point of the jet.

4 mxphi

#### Author(s)

Tomas Johannesson

#### See Also

[viadam.runge.kutta](#page-0-0).

#### Examples

```
## Not run:
mound.jump(32,55*pi/180,10,11*pi/180,k=0.8)$res
```
## End(Not run)

<span id="page-3-1"></span>mxphi *The maximum deflecting angle of an oblique shock*

# Description

Computes the deflecting and shock angles corresponding to the maximum deflecting angle that separates the weak and strong oblique shocks for a particular value of the Froude number.

# Usage

```
mxphi(Fr,method=c("exact","approximate"))
```
# Arguments

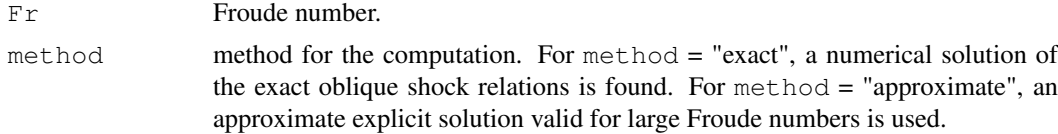

#### Value

mxphi returns returns dataframe with two column: the shock angle teta) and the deflecting angle phi. They have the same number of elements as Fr.

# Note

The returned angles teta and phi are given/returned in radians.

The approximate expression for the maximum deflecting angle, used when  $method = "approxi$ mate", is accurate to  $O(Fr^{-5/2})$ ).

# Author(s)

Tomas Johannesson

# See Also

[obliqueshock](#page-5-1) and [obliquenshock](#page-4-1).

<span id="page-3-0"></span>

#### <span id="page-4-0"></span>obliquenshock 5

#### Examples

```
## Not run:
mxphi(7,method="exact")
## End(Not run)
```
<span id="page-4-1"></span>obliquenshock *Approximate characteristics of an oblique shock*

#### Description

Computes the shock angle, shock thickness, downstream velocity and downstream momentum flux for an oblique shock as functions of deflecting angle and Froude number using an approximation based on the flow against a normal shock with the speed of the normal component of the oblique flow.

#### Usage

```
obliquenshock(phi,Fr)
```
#### Arguments

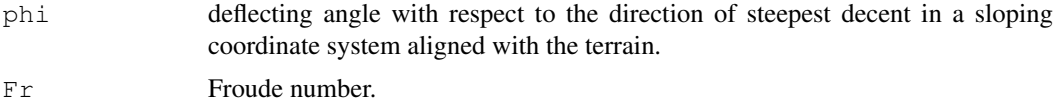

#### Value

obliquenshock returns a dataframe containing the variables phi (deflecting angle), delta (difference between teta and phi, *i.e.*\ width of the stream along the deflecting wall), teta (shock angle), h2ph1 (relative change in flow depth across the shock), u2pu1 (relative change in flow speed across the shock) and h2u2ph1u1 (relative change in momentum flux across the shock). These variables have the same number of elements as teta or Fr. The Froude number and the Froude number normal to the wall are returned as the attributes  $Fr$  and  $Fp$  of the list.

#### Note

The angle phi is given in radians and so are all angles that are returned by the function.

This function computes the characteristics of a weak oblique shock. The corresponding strong oblique shock with a (much) larger value of the shock angle teta is eliminated by the approximations used in the derivations of the formulas used. The function [obliqueshock](#page-5-1) may be used to obtain both types of the oblique shock.

The approximations used in this function provide good accuracy for  $Fr > 2.5$  and deflecting angles phi somewhat below the maximum deflecting angle which separates the weak and strong shocks for a particular value of the Froude number Fr.

#### Author(s)

Tomas Johannesson

#### See Also

[obliqueshock](#page-5-1) and [mxphi](#page-3-1).

#### Examples

```
## Not run:
obliquenshock(15*pi/180,7)
## End(Not run)
```
<span id="page-5-1"></span>obliqueshock *Characteristics of an oblique shock*

# Description

Computes the deflecting angle, shock thickness, downstream velocity and downstream momentum flux for an oblique shock as functions of shock angle and Froude number.

#### Usage

```
obliqueshock(teta,Fr)
```
#### Arguments

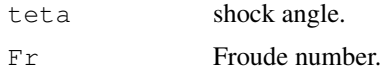

# Value

obliqueshock returns a dataframe containing the variables teta (shock angle), phi (deflecting angle), delta (difference between teta and phi, *i.e.*\ width of the stream along the deflecting wall), h<sub>2ph1</sub> (relative change in flow depth across the shock), u<sub>2pu1</sub> (relative change in flow speed across the shock) and h2u2ph1u1 (relative change in momentum flux across the shock). These variables have the same number of elements as  $\text{teta}$  or  $\text{Fr}$ . The Froude number is returned as the attribute Fr of the list.

#### Note

The angle teta is given in radians and so are all angles that are returned by the function.

This function returns the theoretically exact oblique shock solution, which represents both the weak and strong shocks, so that the shock angle teta is a double valued function of the deflecting angle phi.

#### Author(s)

Tomas Johannesson

# See Also

[obliquenshock](#page-4-1) and [mxphi](#page-3-1).

<span id="page-5-0"></span>

#### <span id="page-6-0"></span>phi2phi 7

# Examples

```
## Not run:
obliqueshock(22*pi/180,7)
## End(Not run)
```
<span id="page-6-1"></span>phi2phi *Deflecting angles in different coordinate systems*

#### Description

Convert from a deflecting angle in a sloping coordinate system aligned with the terrain to deflecting angle in a horizontal projection.

# Usage

```
phi2phi(phi,phih,psi)
```
# Arguments

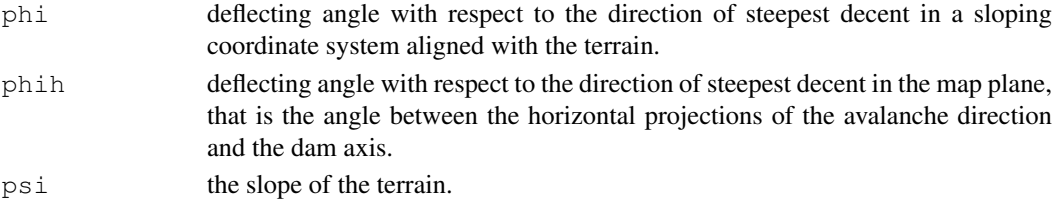

# Value

phi2phi returns a vector of angles with the same number of elements as phi, phih or psi.

#### Note

The arguments must be named so that the routine can differentiate between phi and phih.

The angles phi, phih and psiare given in radians.

In general,  $phi \leq phi h$  so that the deflecting angle in the map plane may be used as a conservative estimate of the deflecting angle for dam design.

#### Author(s)

Tomas Johannesson

#### See Also

[vdamheight](#page-10-1), [sdamslope](#page-9-1), [damangle](#page-1-1) and [phicontour](#page-7-1).

# Examples

```
## Not run:
phi2phi(phi=25*pi/180,psi=10*pi/180)
```
<span id="page-7-1"></span><span id="page-7-0"></span>

Computes the "deflecting angle" of contour lines on a dam side from deflecting angle, slope of the terrain, and the angle of the dam side with respect to the terrain.

#### Usage

```
phicontour(phi,psi,alfa)
```
# Arguments

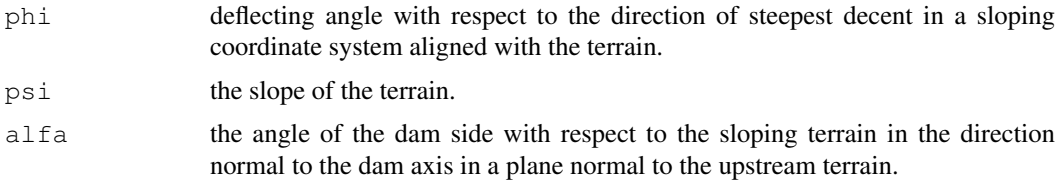

# Value

phicontour returns a vector of angles with the same number of elements as phi, psi or alfa.

#### Note

The returned "deflecting angle" of the contour lines on the dam side is defined in the map plane.

This function is useful in an analysis of the flow of avalanches against natural obstructions where a "dam axis" is in many cases not easily defined. The returned "deflecting angle" of the contour lines may be compared with angles measured from maps and used to compute the deflecting angles phi and phih (see [phi2phi](#page-6-1)) corresponding to a dam that is dynamically equivalent to the terrain obstruction.

The angles phi, psi and alfa are given in radians.

#### Author(s)

Tomas Johannesson

#### See Also

[vdamheight](#page-10-1), [sdamslope](#page-9-1), [damangle](#page-1-1) and [phi2phi](#page-6-1).

# Examples

```
## Not run:
phicontour(25*pi/180,10*pi/180,40*pi/180)
```
<span id="page-8-0"></span>

Run-up height of an avalanche on a dam or an obstacle corresponding to both supercritical overflow and downstream thickness of a shock.

# Usage

runuph(phih,u1,h1,psi,psip,alfa,k,kp,xi,hs)

# Arguments

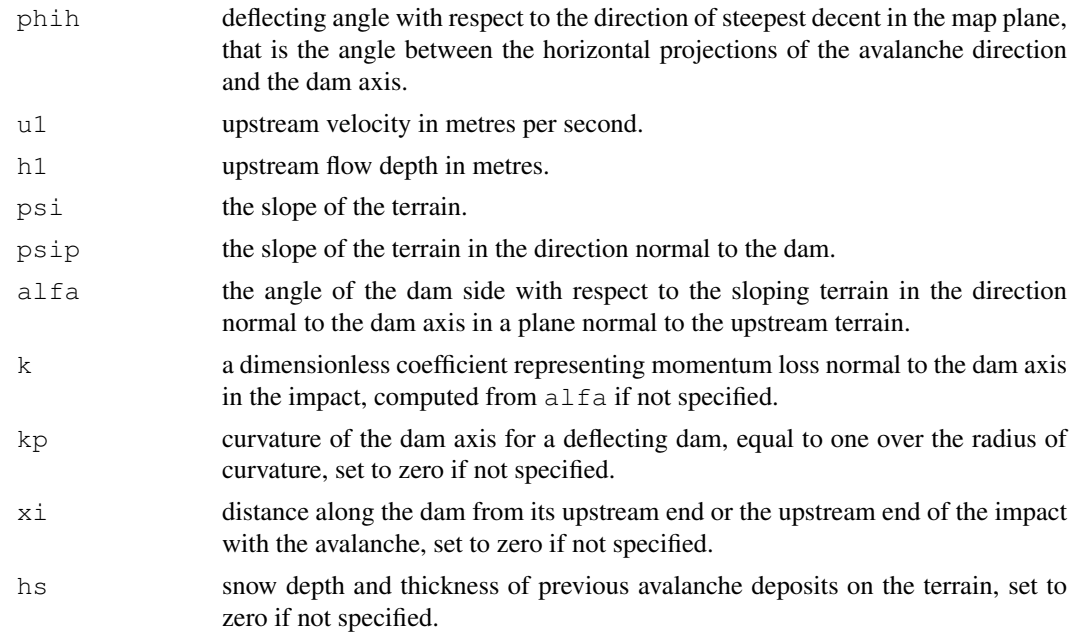

#### Value

The function returns a dataframe with variables/columns describing supercritical overflow and shock that may be formed by the upstream dam face. The variables of the returned dataframe are:

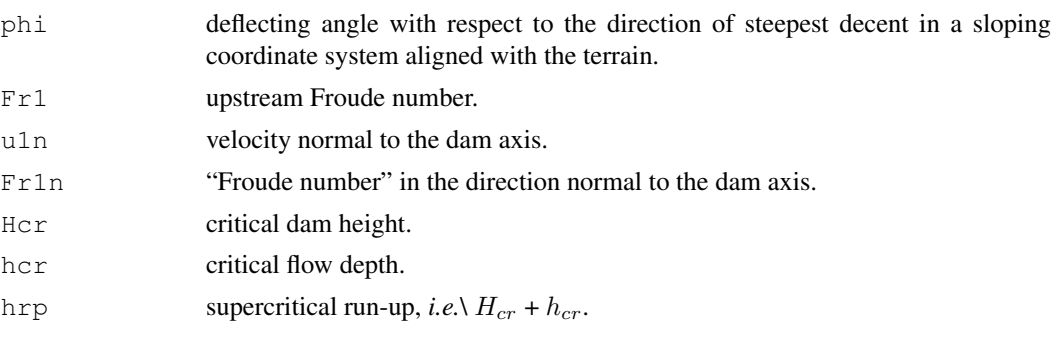

<span id="page-9-0"></span>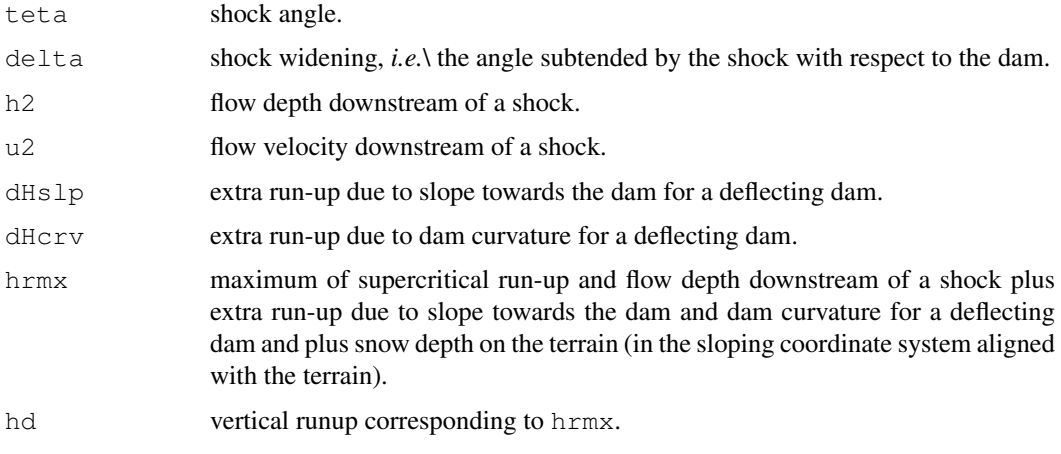

The attribute par of the returned variable contains the arguments of the call to the function, also as a dataframe.

# Note

In contrast to most of the other functions in the viadam library, this function accepts dimensional arguments (*e.g.*\ flow depth in metres and velocity in metres per second) and returns dimensional quantities (*e.g.*) dam height in metres). Most of the other functions accept non-dimensional quantities such as Froude numbers and angles and return non-dimensional quantities such as the downstream flow depth  $h_2$  relative to the upstream flow depth  $h_1$ .

The arguments k, kp, xi and hs are optional and have default values that are described above. They should be named ef they are specified (see example with hs specified in the Examples section).

## Author(s)

Tomas Johannesson

# See Also

[obliquenshock](#page-4-1), [mxphi](#page-3-1) and [vdamheight](#page-10-1).

# Examples

```
## Not run:
runuph(18*pi/180,45,2,11*pi/180,3*pi/180,35*pi/180,hs=3)
```
## End(Not run)

<span id="page-9-1"></span>sdamslope *Steepest slope of a dam side*

#### Description

Computes the steepest slope of a dam side from deflecting angle, slope of the terrain, and the angle of the dam side with respect to the terrain.

#### <span id="page-10-0"></span>vdamheight 11

# Usage

sdamslope(phi,psi,alfa)

#### Arguments

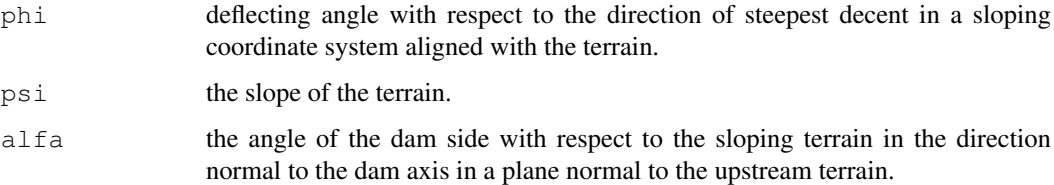

# Value

sdamslope returns a vector of slopes with the same number of elements as phi, psi or alfa.

#### Note

The angles phi, psi and alfa are given in radians.

#### Author(s)

Tomas Johannesson

# See Also

[vdamheight](#page-10-1), [damangle](#page-1-1), [phi2phi](#page-6-1) and [phicontour](#page-7-1).

# Examples

```
## Not run:
sdamslope(25*pi/180,10*pi/180,40*pi/180)
```
## End(Not run)

<span id="page-10-1"></span>vdamheight *Vertical dam height*

# Description

Computes vertical dam height from dam height normal to the terrain, deflecting angle, slope of the terrain, and the angle of the dam side with respect to the terrain.

#### Usage

vdamheight(phi,psi,alfa,h)

# Arguments

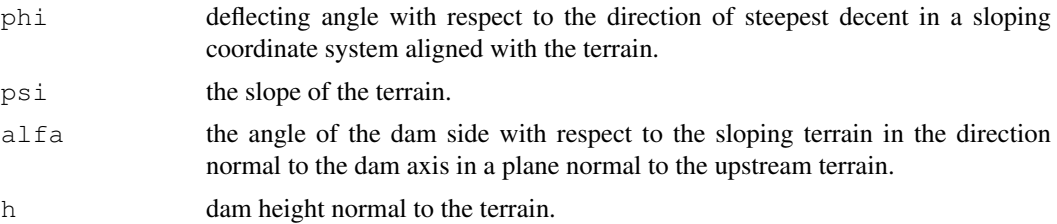

#### Value

vdamheight returns a vector of vertical dam heights with the same number of elements as phi, psi, alfa or h.

# Note

The vertical dam height is measured in a vertical cross section normal to the dam or obstacle axis in the map plane.

The angles phi, psi and alfa are given in radians.

#### Author(s)

Tomas Johannesson

#### See Also

[sdamslope](#page-9-1), [damangle](#page-1-1), [phi2phi](#page-6-1), [phicontour](#page-7-1) and [vdamheightngi](#page-0-0).

# Examples

```
## Not run:
vdamheight(25*pi/180,10*pi/180,40*pi/180,15)
```
# <span id="page-12-0"></span>Index

∗Topic math damangle, [1](#page-0-1) mound.jump, [2](#page-1-0) mxphi, [4](#page-3-0) obliquenshock, [5](#page-4-0) obliqueshock, [6](#page-5-0) phi2phi, [7](#page-6-0) phicontour, [8](#page-7-0) runuph, [9](#page-8-0) sdamslope, [10](#page-9-0) vdamheight, [11](#page-10-0)

damangle, [1,](#page-0-1) *7, 8*, *11, 12*

mound.jump, [2](#page-1-0) mxphi, [4,](#page-3-0) *5, 6*, *10*

obliquenshock, *4*, [5,](#page-4-0) *6*, *10* obliqueshock, *4, 5*, [6](#page-5-0)

phi2phi, *2*, [7,](#page-6-0) *8*, *11, 12* phicontour, *2*, *7*, [8,](#page-7-0) *11, 12*

runuph, [9](#page-8-0)

sdamslope, *2*, *7, 8*, [10,](#page-9-0) *12*

vdamheight, *2*, *7, 8*, *10*, [11,](#page-10-0) *11* vdamheightngi, *12* viadam.runge.kutta, *3*